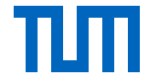

#### <span id="page-0-0"></span>**Machine Learning Accelerators for 3D Physics Simulations** TUM Data Innovation Lab

#### Yi-Han(Kimi) HSIEH<sup>1</sup>, Aman KUMAR<sup>1</sup>, Lennart RÖSTEL<sup>1</sup>, Saad SHAMS<sup>2</sup>

<sup>1</sup>Department of Informatics, Technical University of Munich (TUM) <sup>2</sup>Department of Mathematics, Technical University of Munich (TUM)

February 25, 2021

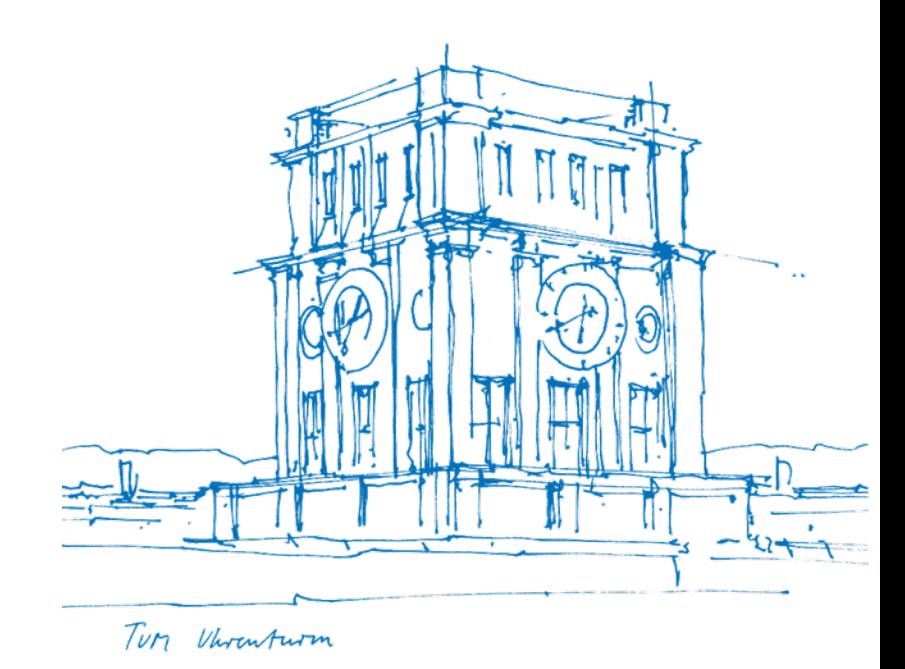

## Roadmap

#### • **Motivation**

- Navier-Stokes Equations and Turbulence
- Correction Functionals
- Computational Strategy
- Data Preparation
- Differentiable Solvers
- Simulation of Navier-Stokes Flow
- Final Experiments
- Conclusions

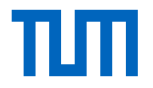

#### Aerodynamic Analysis

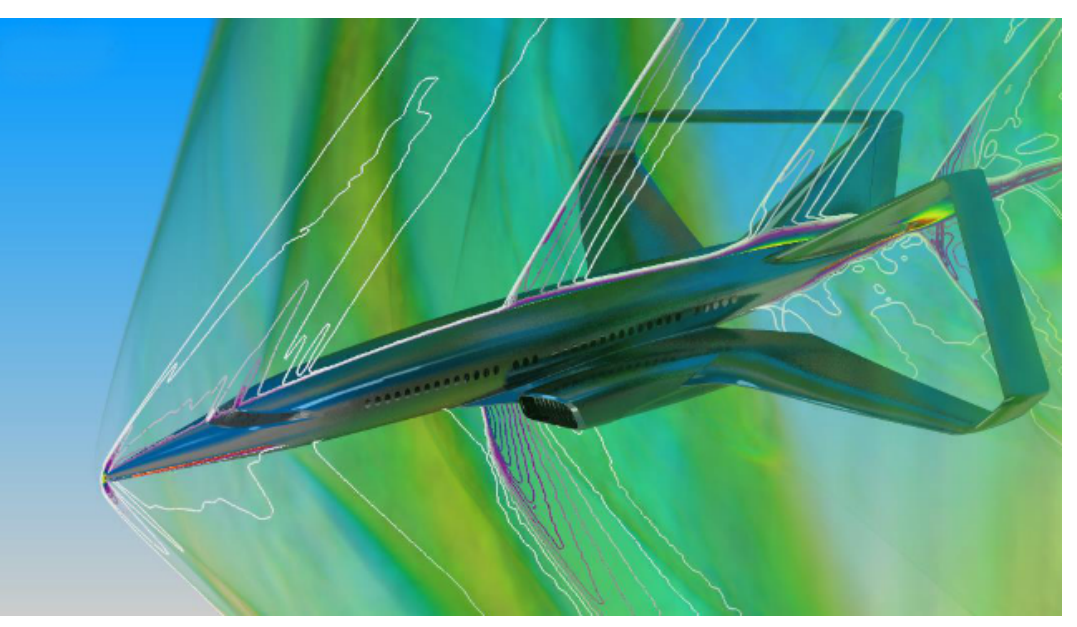

Source: Simcenter STAR-CCM+

#### Reacting Flows

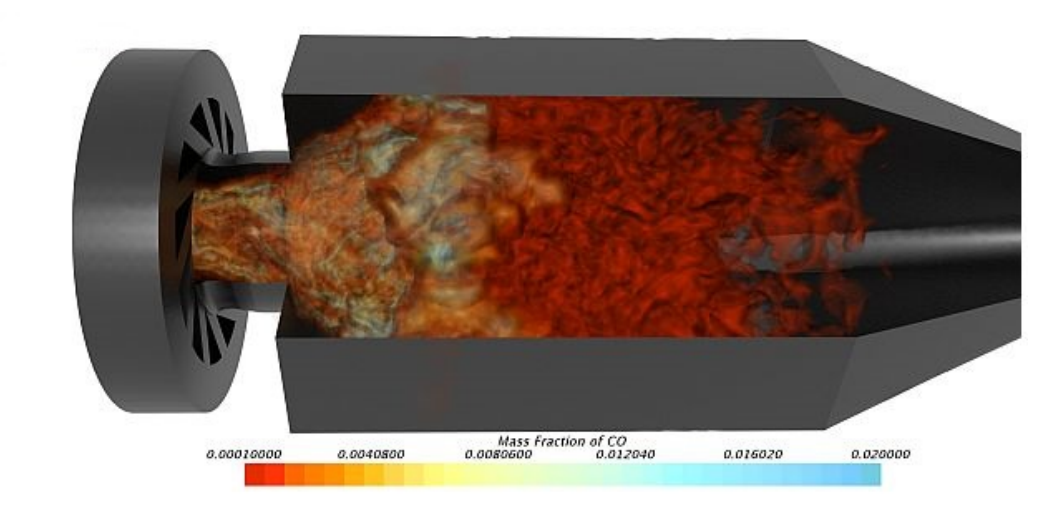

#### Source: Simcenter STAR-CCM+

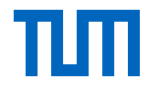

### Cavitation Analysis

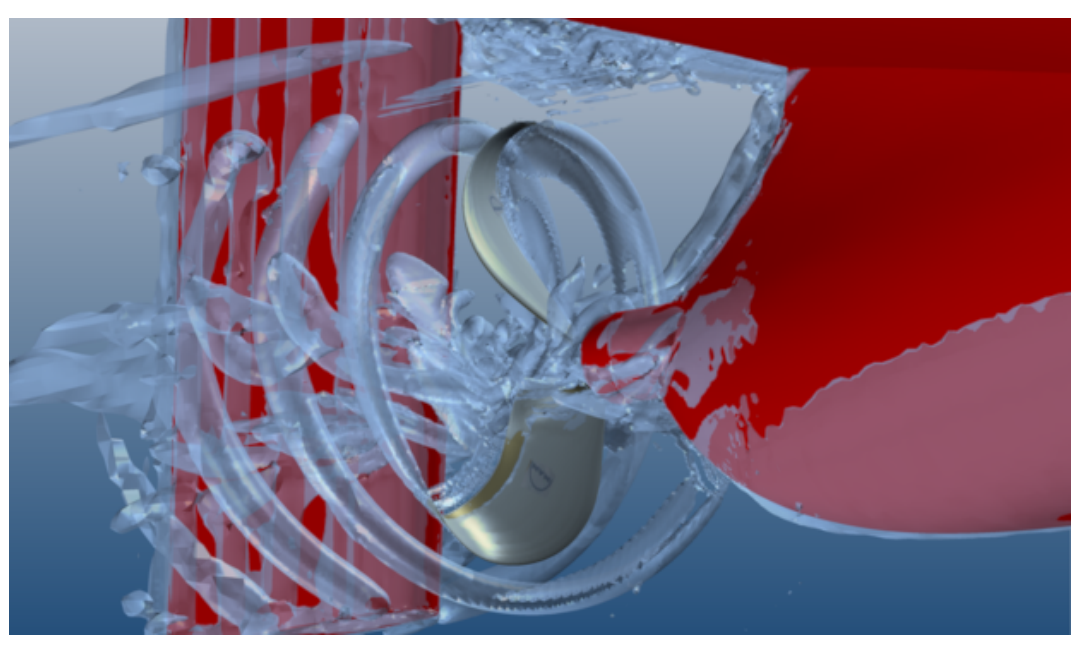

Source: Simcenter STAR-CCM+

## **Motivation**

CFD simulations require a trade-off – **Resolution vs. Speed**:

- **Low-Res + High Speed**: No Micro-Scale Details
- **High-Res + Low Speed**: Computationally Expensive

*Ideal Simulation* = **High Resolution + High Speed**

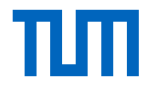

# Plan from **SIEMENS**

Goals:

- Develop a CFD pipeline that operates on coarse discretisations
- Capture the cumulative effects of micro-scale phenomena on the macro-scale
- Lower computational cost

Computational Approach:

- Construct **Differentiable Solver Pipeline**
- Learn **Correction Functionals**
- Assess **Solver Suitability**

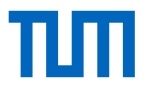

### Roadmap

- Motivation
- **Navier-Stokes Equations and Turbulence**
- Correction Functionals
- Computational Strategy
- Data Preparation
- Differentiable Solvers
- Simulation of Navier-Stokes Flow
- Final Experiments
- Conclusions

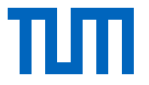

#### Theory: Navier-Stokes Equations

#### **Conservation of Mass**

$$
\nabla \cdot \mathbf{v} = \mathbf{0}.\tag{1}
$$

#### **Conservation of Momentum**

$$
\rho \left( \frac{\partial \mathbf{v}}{\partial t} + \mathbf{v} \cdot \nabla \mathbf{v} \right) = -\nabla p + \mu \nabla^2 \mathbf{v} + f \tag{2}
$$

## The Trouble with Turbulence

Most problems exhibit **turbulence** characterised by:

- **aperiodic motion**
- **random spatial variations**
- **instability**
- **phenomena at multiple length-scales**

Turbulence problems are typically studied within a **stochastic framework**

## The Trouble with Turbulence

- Direct Simulations: **High Resolution** in *space* and *time*
- Applications: *Coarse Picture* + *Time-Averaged*

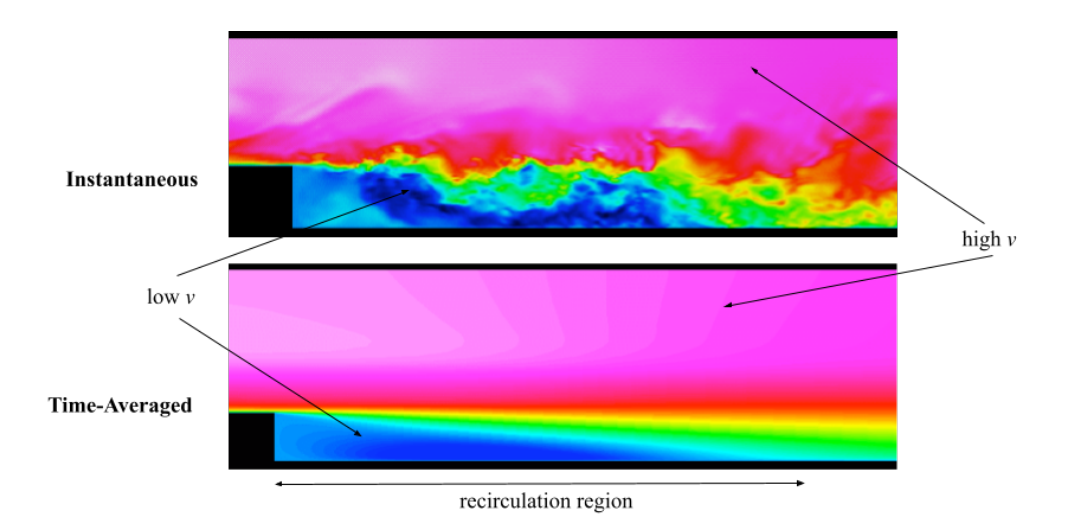

Figure: Instantaneous and Time-Averaged flows over a backstep. Only the recirculation region is of interest. Ramsai [2020.](#page-58-0) HKRS | [ML for 3D Physics](#page-0-0) 10

### The Trouble with Turbulence

To extract *coarse-scale* and *time-averaged* features use Reynolds-Averaged Quantities:

$$
V\left(X,\,t\right)=\bar{V}\left(X\right)+\breve{V}\left(X,\,t\right)\tag{3}
$$

This yields the **Reynolds-Averaged Navier Stokes** (RANS) equations:

$$
\frac{\partial \bar{v}_i}{\partial t} + \bar{v}_j \frac{\partial \bar{v}_i}{\partial x_j} = \bar{f}_i - \frac{1}{\rho} \frac{\partial \bar{p}}{\partial x_i} + \nu \frac{\partial^2 \bar{v}_i}{\partial x_j \partial x_j} + \frac{\partial \boxed{-\overline{\check{v}_i \check{v}_j}}}{\partial x_j}
$$

(4)

## Closure Problem

- Non-Linearity → −*v*˘*iv*˘*<sup>j</sup>* in RANS equations → **Closure Problem**
- $\bullet$   $R_{ij} = -\breve{\mathsf{v}}_i \breve{\mathsf{v}}_j$  is the Reynolds stress
- *Turbulence Modelling*:  $R_{ij} = R_{ij} (\bar{v}, \bar{p})$
- *Turbulence Modelling*: **correction functionals** *correct* for  $R_{ij} = -\overline{V_i V_j}$

#### **Can we** *learn* **the turbulence model?**

## Roadmap

- Motivation
- Navier-Stokes Equations and Turbulence
- **Correction Functionals**
- Computational Strategy
- Data Preparation
- Differentiable Solvers
- Simulation of Navier-Stokes Flow
- Final Experiments
- Conclusions

### Turbulence Models: Correction Functionals

#### *Effective Viscosity Model*

- $\bullet$  Extend the diffusion term  $\nu\nabla^2\bm{\nu}$  by introducing a correction:  $\nu_\theta(\bm{\nu})$
- Reproduces the cumulative effects of small scale vortices

$$
\nu \to \nu_0 + \nu_\theta(\mathbf{v}) \quad \boxed{\qquad} \tag{5}
$$

#### *Residual Model*

- Augment the external forces *f* by introducing a correction:  $f_{\theta}(v)$
- Analogous to the control term introduced in Holl, Koltun, and Thuerey [2020](#page-58-1)

$$
f \to f_0 + f_{\theta}(v) \quad \boxed{\qquad} \tag{6}
$$

### Turbulence Models: Our Approach

Our implementation of correction functionals distinguishes itself in terms of:

- **Spatial Locality**: Corrections act on the *neighbourhood* of a point
- **Temporal Independence**: Corrections propagate through the entire time domain
- **Strong Coupling**: Future dynamics incorporated into corrections to previous times

## Roadmap

- Motivation
- Navier-Stokes Equations and Turbulence
- Correction Functionals
- **Computational Strategy**
- Data Preparation
- Differentiable Solvers
- Simulation of Navier-Stokes Flow
- Final Experiments
- Conclusions

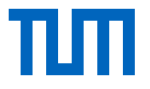

#### Network Architecture

Implementing the **locality assumption** into the NN architecture (inductive bias). We propose a *local* variant of a fully convolution neural network (FCNN):

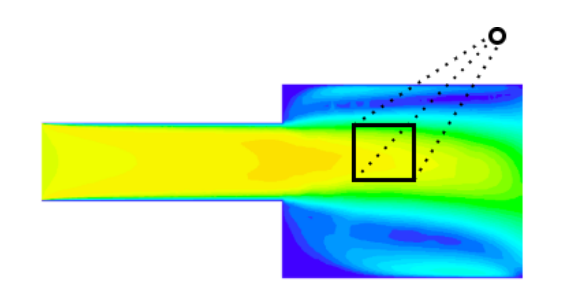

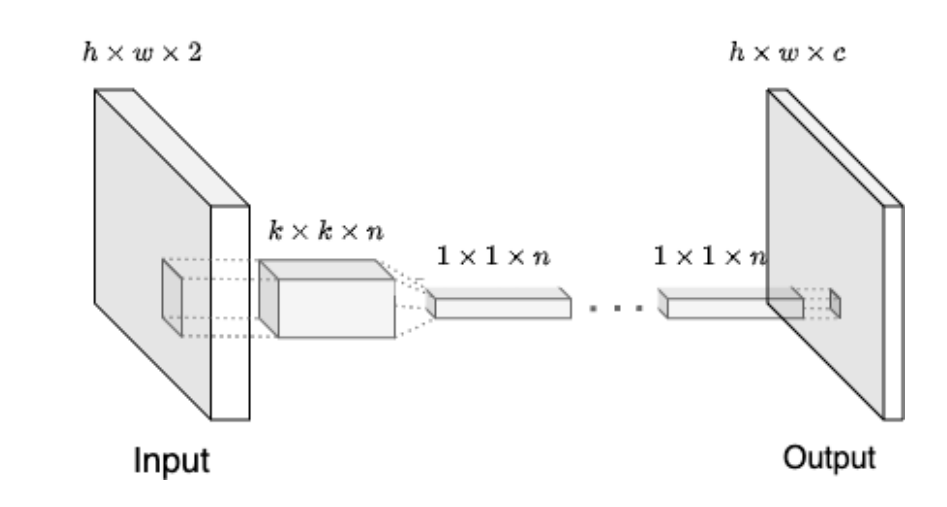

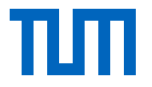

# Learning Operators on Vector Fields

Employ local FCNN for *learning stencils*. **Preliminary study** on "mockup" vector field:

$$
V: \mathbb{R}^2 \to \mathbb{R}^2 \begin{pmatrix} x \\ y \end{pmatrix} \to \begin{pmatrix} \sin(\omega_x x + \phi_x) \\ \cos(\omega_y y + \phi_y) \end{pmatrix}
$$

For this simple case, we can analytically calculate the effect of different operators. By varying  $\omega$  and  $\phi$  we create a training dataset.

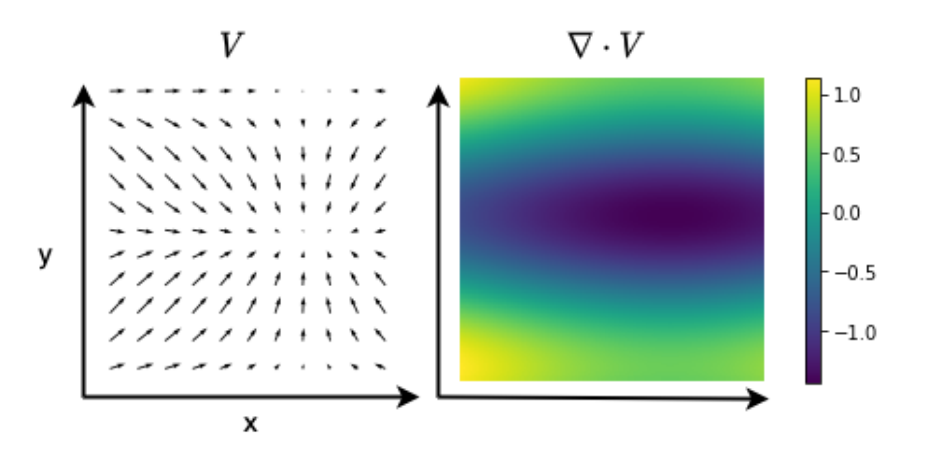

## Learning Operators on Vector Fields

**Divergence**: ∇ · *V* Learned kernels resemble central differences:

 $\bf 0$  $\mathbf{0}$  $\mathbf{0}$  $\mathbf{1}$  $\mathbf{1}$  $-1$  $\overline{2}$  $2 \dot{2}$ ó ò.  $\overline{1}$  $\approx \frac{dV}{du}$  $\approx$ 

#### **Non-linear Operators**, e.g. *V* ⋅  $\nabla^2$ *V*

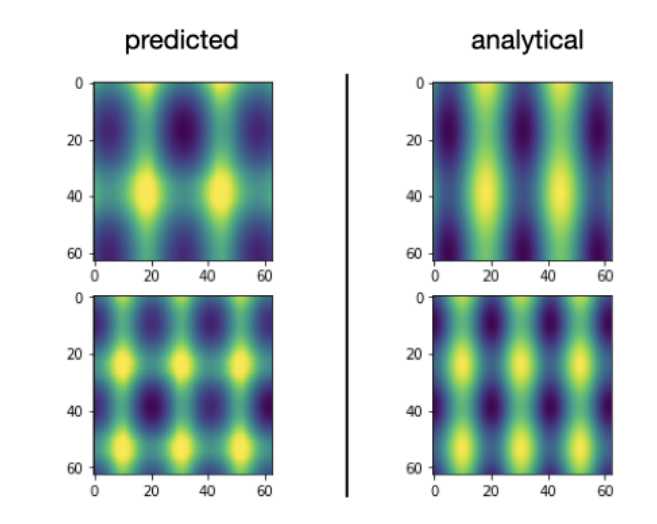

**Conclusion**: Local FCNN is able to resemble operators based on **local predictions**.

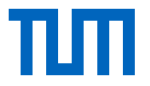

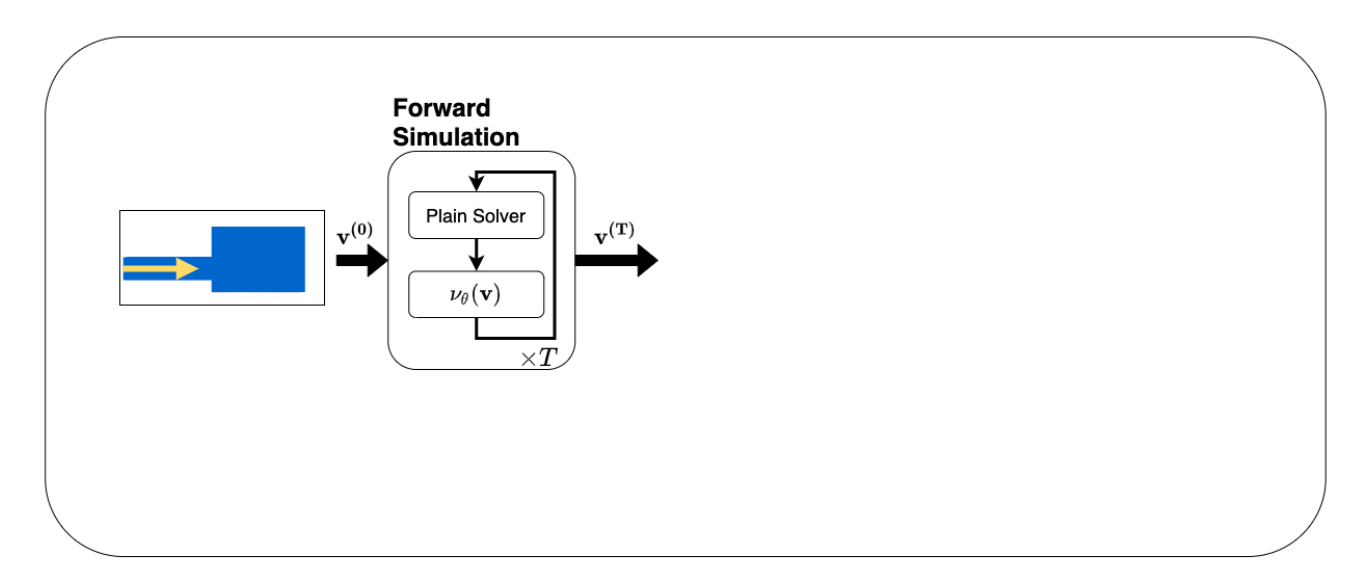

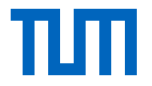

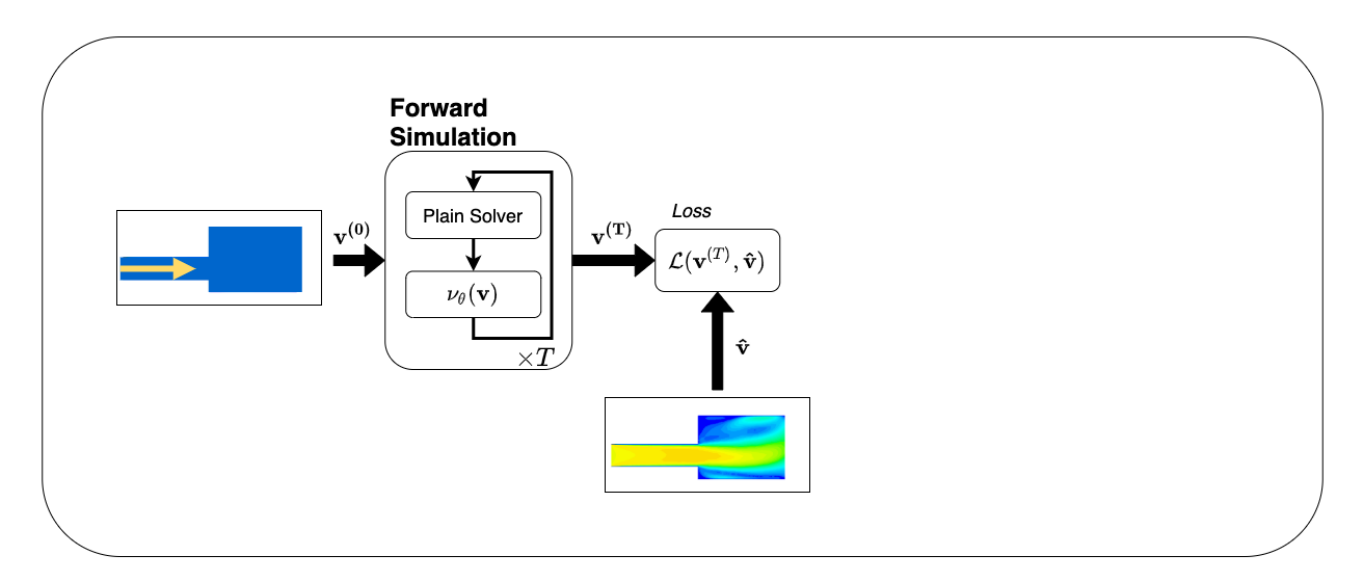

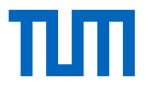

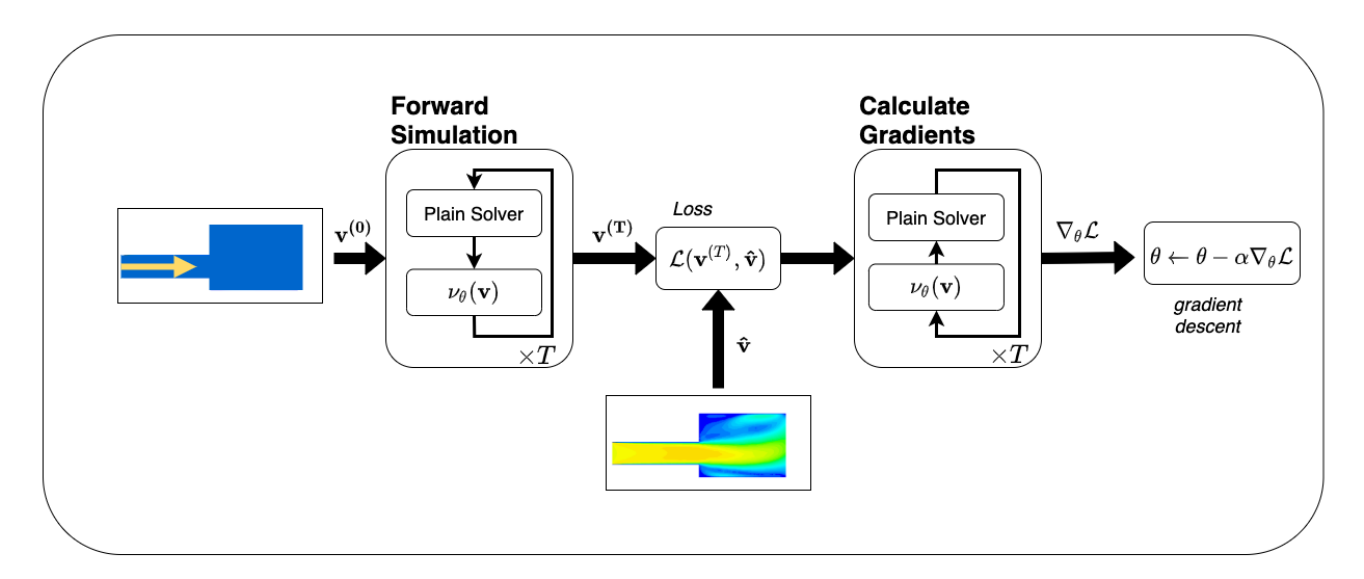

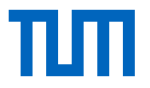

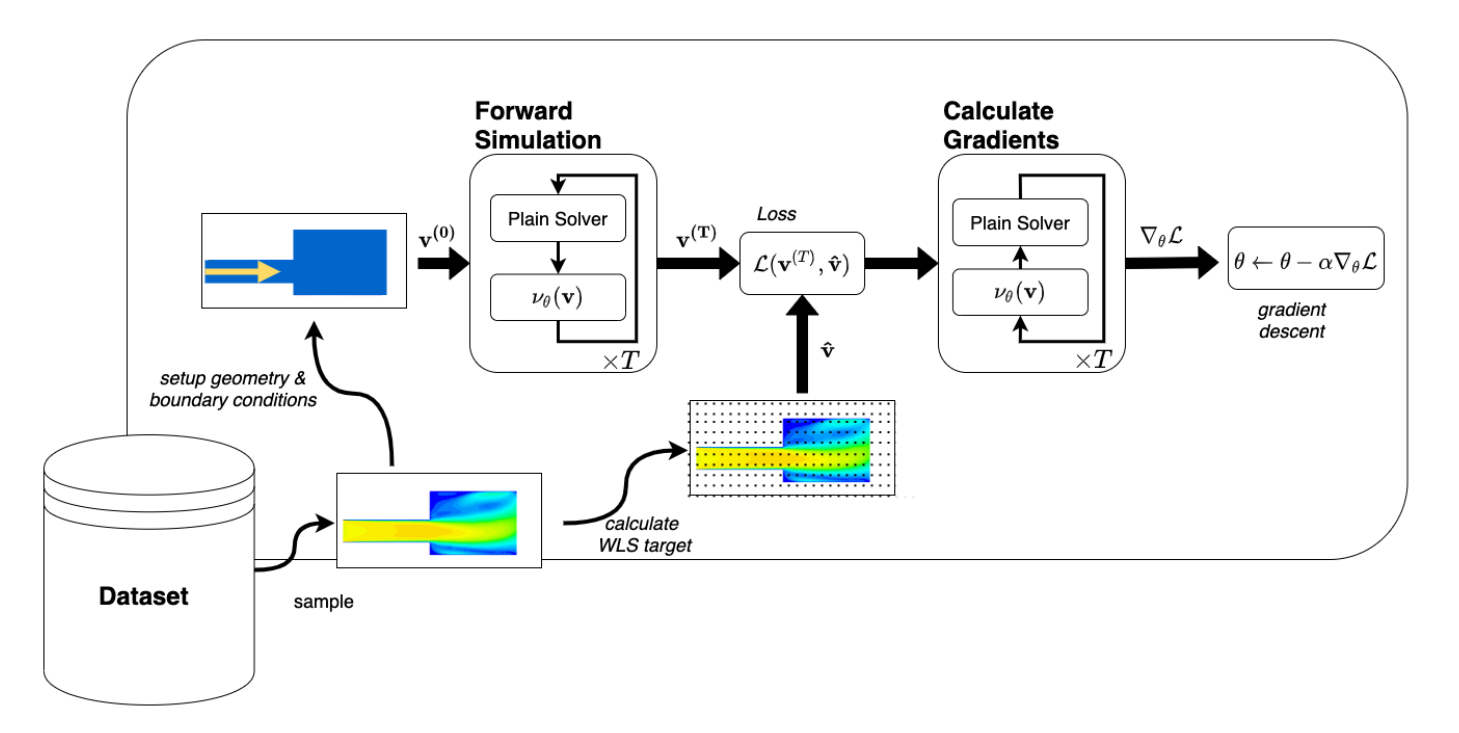

## Roadmap

- Motivation
- Navier-Stokes Equations and Turbulence
- Correction Functionals
- Computational Strategy
- **Data Preparation**
- Differentiable Solvers
- Simulation of Navier-Stokes Flow
- Final Experiments
- Conclusions

## Data Preparation

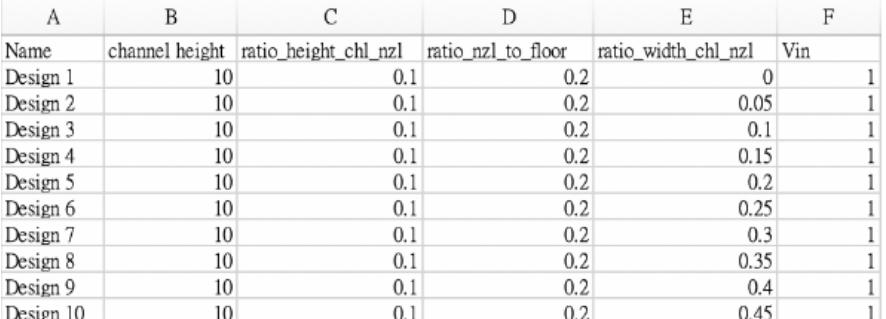

Figure: Design parameters to generate various designs

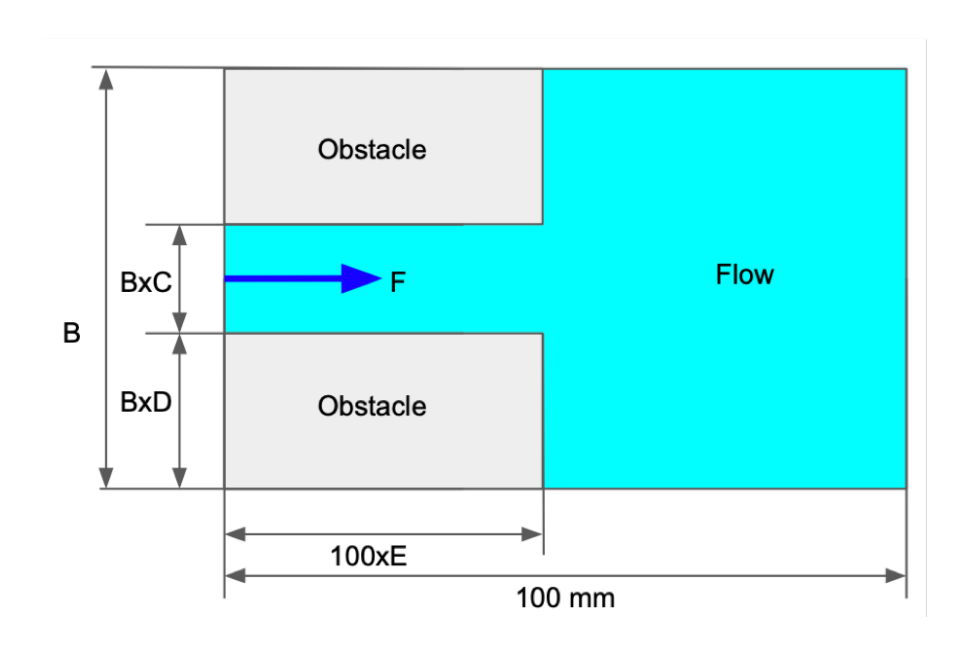

Figure: Corresponding Geometry

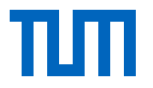

### Design Visualization

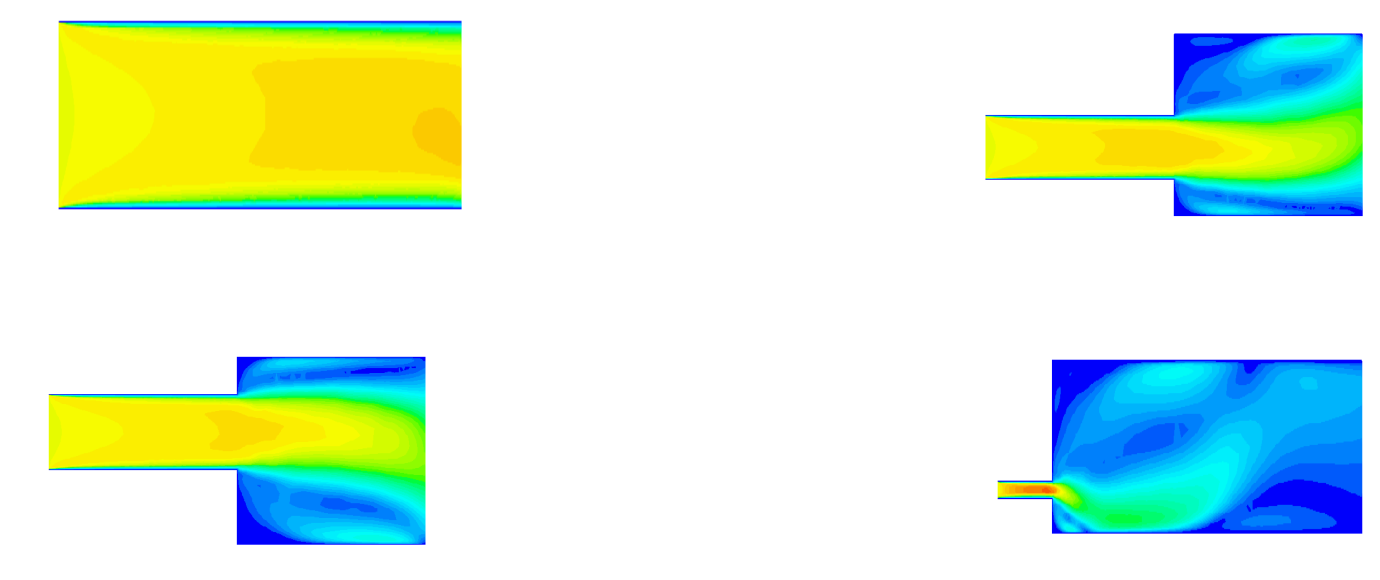

*Simulations obtained from the Simcenter STAR-CCM+ by Siemens*

### Data Structure

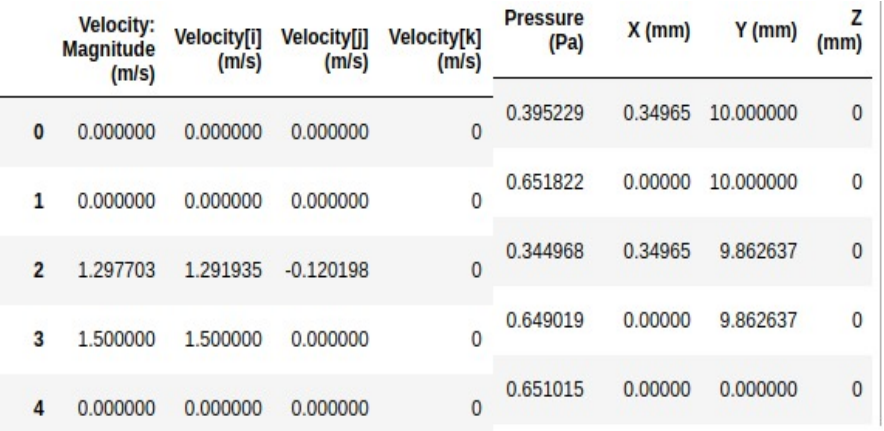

Figure: A sample dataframe containing the result of simulation

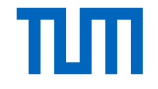

 $\rightarrow$  Design folder containing simulation results contained in files named **Velocity.png, \*.csv**  $\rightarrow$  CSV file containing the results at the points in the simulation domain

 $\rightarrow$  Processing required to get the underlying structure of data

# Data Processing

- $\rightarrow$  CSV file contains velocity values at unstructured grid points
- $\rightarrow$  Need to retrieve velocity values for the structured grid points as required by the solver
- $\rightarrow$  Weighted Least Square approach to fit the data

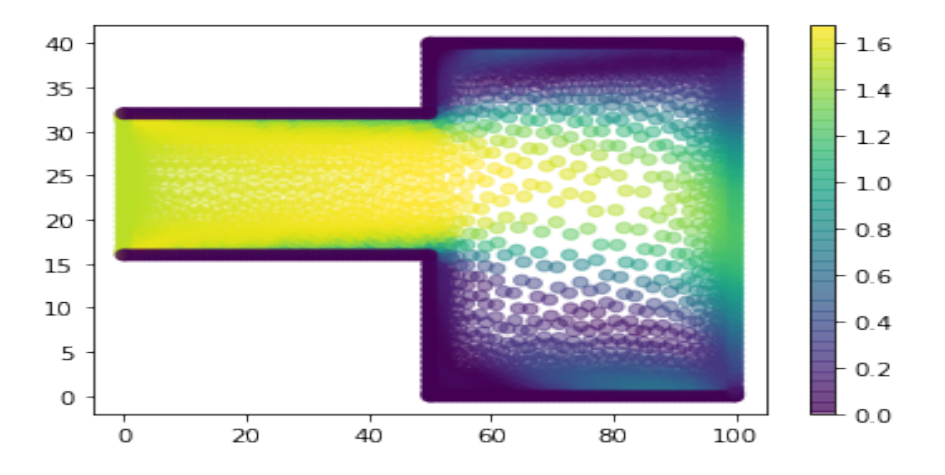

Figure: Actual velocity on the unstructured grid

# Weighted Least Square

 $\rightarrow$  More suitable as the velocity at the structured grid needs to be close to nearest unstructured point

 $\rightarrow$  Optimization function is

$$
\min_{c}\sum_{i}^{n}W(d_i)||g(x_i)-y_i||^2
$$

 $\rightarrow$   $d_{i}$  is distance of structured grid point from ith point in the unstructured grid

 $\rightarrow$   $g(x) = \mathbf{b(x)}^T \mathbf{c}$  where  $\mathbf{b(x)}$  is polynomial basis function of degree k  $\rightarrow$  Weight function is

$$
W(d)=e^{-\frac{d^2}{\sigma^2}}
$$

 $\rightarrow$  Two hyper-parameters to optimize : **degree** and σ

#### Parameters of WLS

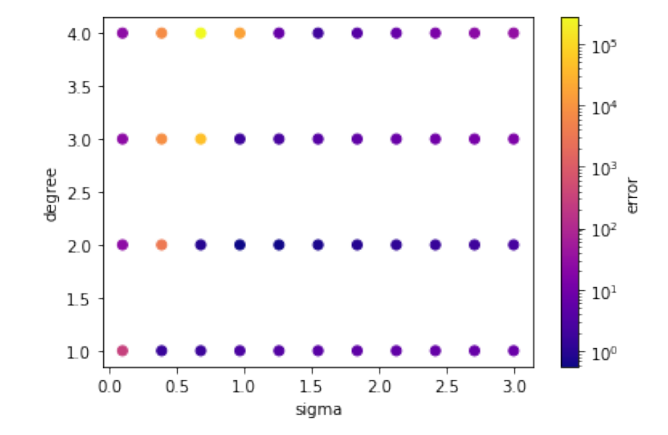

Figure: Error plots for various combinations of degree and  $\sigma$ 

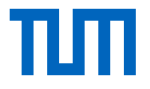

 $\rightarrow$  Hyper parameter search for degree and σ  $\rightarrow$  Best combination is degree = 2 and  $\sigma = 1$ 

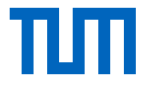

### Target computation

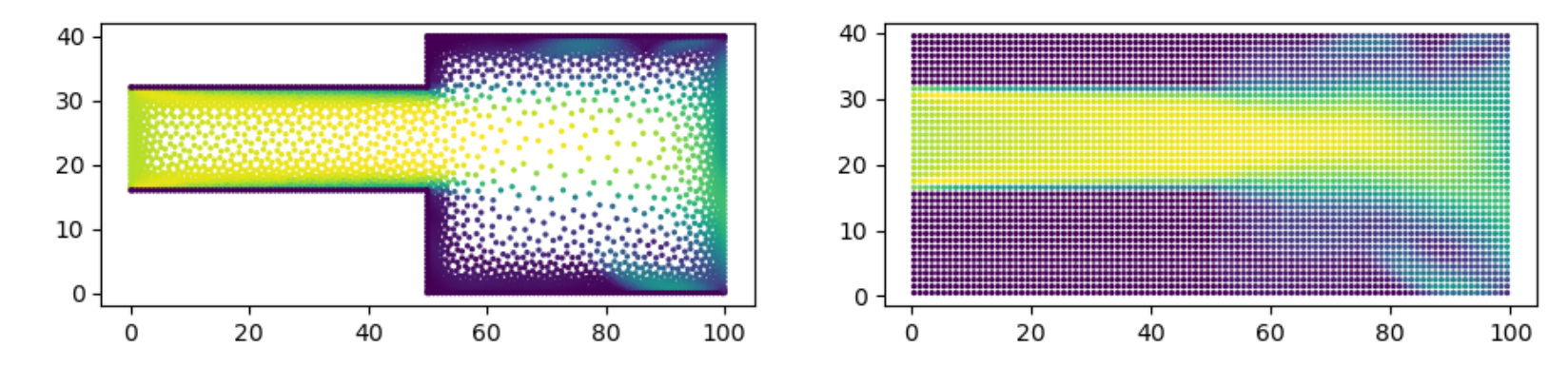

Figure: In left we see the actual velocity provided and on the right interpolated velocity using the best sigma and degree, used as target for the model.

## Integration with the pipeline

 $\rightarrow$  Processing provides the target velocity for the learning process

 $\rightarrow$  Provides the parameters and boundary conditions for a particular design as shown in the figure

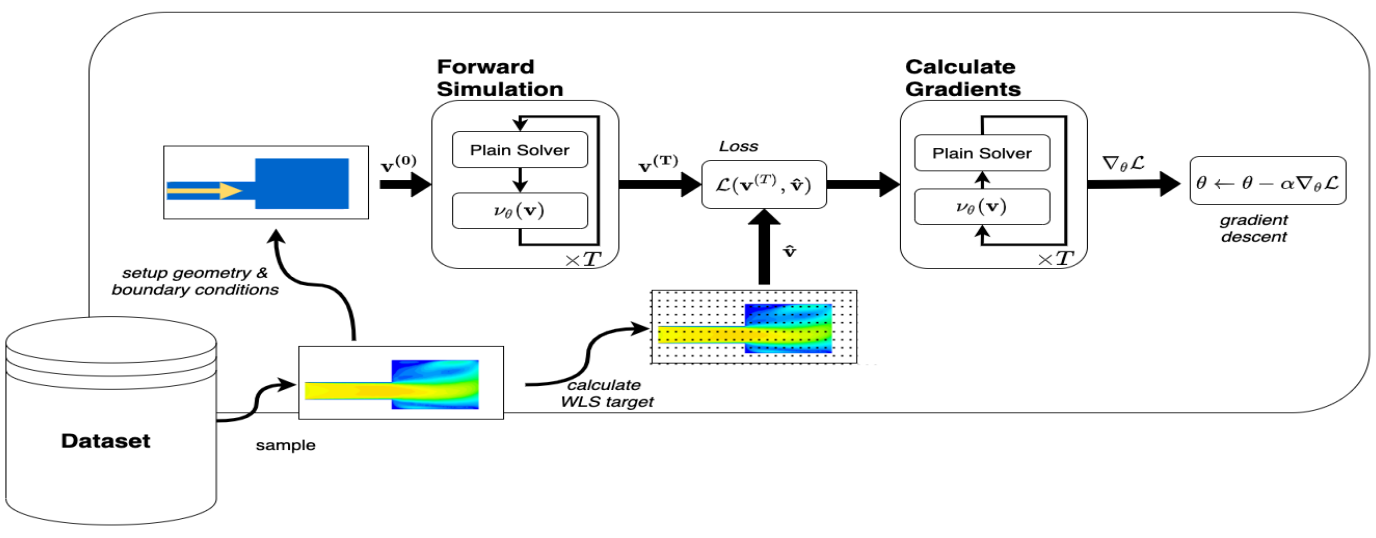

Figure:

HKRS | [ML for 3D Physics](#page-0-0) 32

## Roadmap

- Motivation
- Navier-Stokes Equations and Turbulence
- Correction Functionals
- Computational Strategy
- Data Preparation
- **Differentiable Solvers**
- Simulation of Navier-Stokes Flow
- Final Experiments
- Conclusions

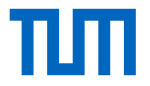

# Timestepping with Correction

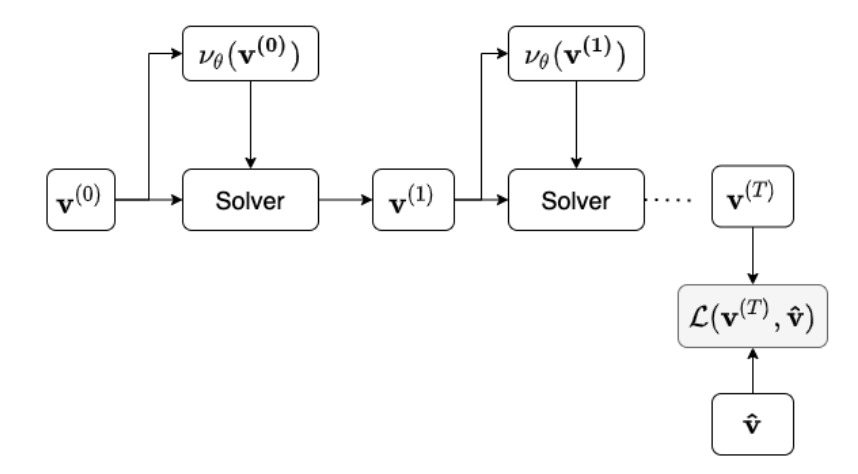

## Timestepping with Correction

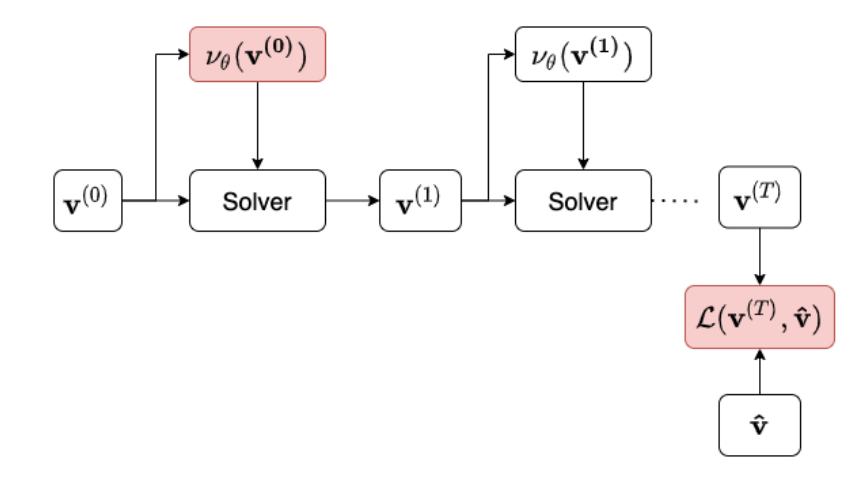

We optimize parameters  $\theta$  by gradient-based methods.  $\rightarrow$  find  $\nabla_{\theta} \mathcal{L}!$ Or: How does the correction at step *n* influence the loss at step *T*?

## Timestepping with Correction

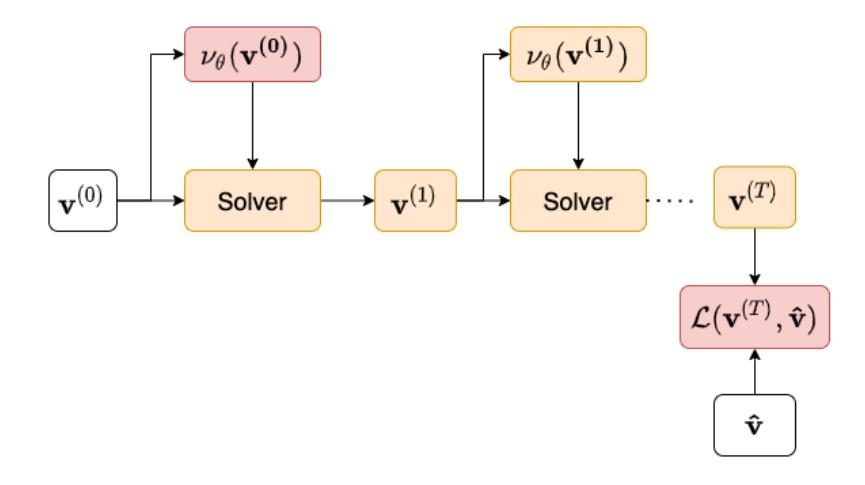

We optimize parameters  $\theta$  by gradient-based methods.  $\rightarrow$  find  $\nabla_{\theta} \mathcal{L}!$ Or: How does the correction at step *n* influence the loss at step *T*? → Gradients *through the solver!*

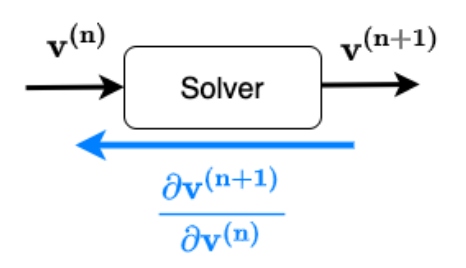

## Differentiable CFD solvers

We need to calculate derivatives *through the solver*  $\rightarrow$  differentiable CFD solver. We **employ and test** two solver implementations:

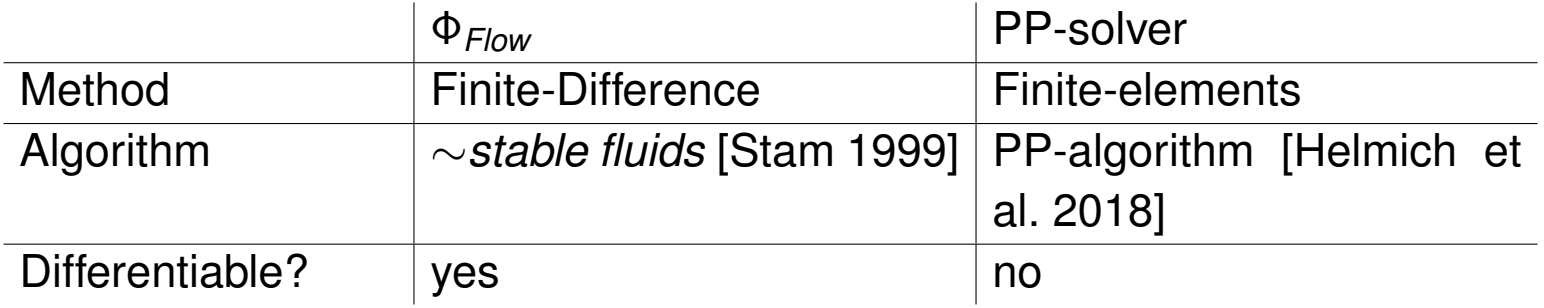

#### PP-solver

- MATLAB reference implementation provided by Siemens.
- We **completely re-implement** the solver in JULIA.
- We employ **automatic differentiation** (AD)
- Forward Mode AD, due to memory efficiency.
- $\rightarrow$  We produce an end-to-end differentiable implementation.

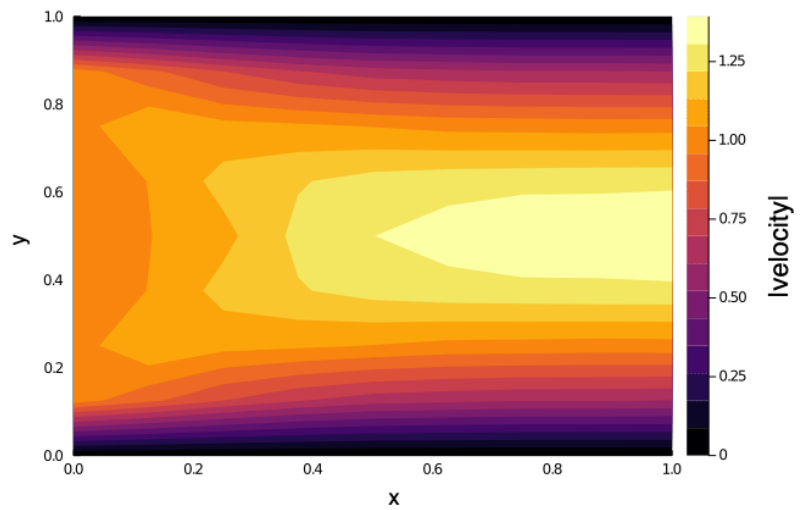

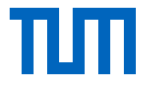

# PP-solver - Proof of Implementation

#### We **verify our implementation** of the *forward differentiable* solver:

- Set up small pipe flow simulation.
- Run *target simulation* with viscosity
	- $\mu = 0.10$ . Obtain target velocity field  $\hat{\mathbf{v}}$  at  $T = 10$ .
- Run 1000 simulations with varying  $\mu$ . For each simulation calculate:
	- − Final state **v** (*T*)
	- − Loss *L* = ||**v** (*T*) − **v**ˆ||<sup>2</sup>
	- − Derivative *dL*/*d*µ

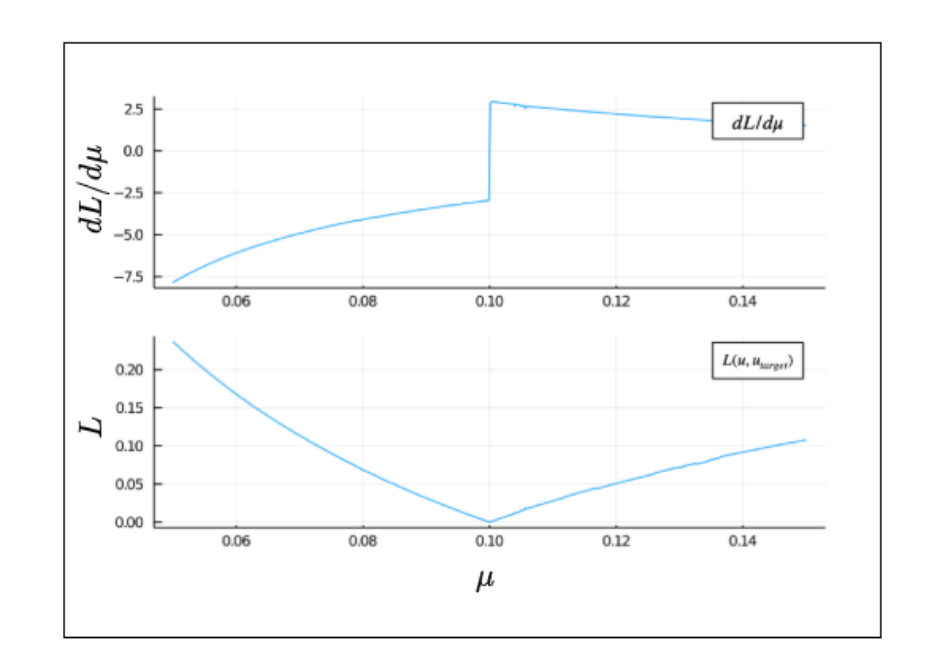

### PP-solver - Challenges

- We implement the (residual) correction model into PP-solver.
- We optimize weights *through the solver* by gradient descent.
- We face two main challenges:

#### 1 **Computational Inefficiencies**

- 2 **Convergence** depends on current correction parameters. Correction introduces **perturbance of the physical state**.  $\rightarrow$  Optimization by gradient descent empirically difficult.
- 

Conclusion: We concentrate our efforts on Φ*Flow*.

Φ*flow*

Philipp Holl [2020](#page-58-4)

- Invented by Nils Thuerey Group in TUM I15
- A differentiable and open-source physics simulation library.
- A Navier-Stokes stable fluids-type solver.
- Using the Structured-Staggered-Grid system.
- Integration with TensorFlow allowing for straightforward neural network.

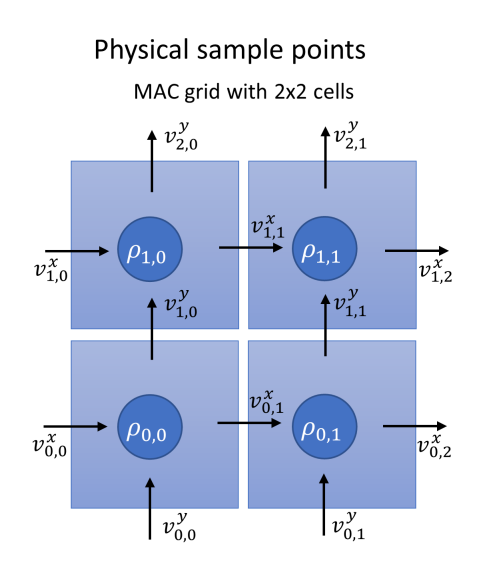

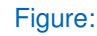

## Roadmap

- Motivation
- Navier-Stokes Equations and Turbulence
- Correction Functionals
- Computational Strategy
- Data Preparation
- Differentiable Solvers
- **Simulation of Navier-Stokes Flow**
- Final Experiments
- Conclusions

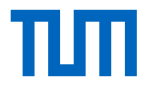

#### Simulation of Navier-Stokes Flow

*plain simulation*

- **Input**: geometry, boundary conditions, physical properties, grid resolution and timestep *dt*
- **Output**: flow field in steady state.

In general, we try to find the reasonable gird resolution, *dt* and *T*(#timesteps to reach steady state), we can apply them to forward simulation.

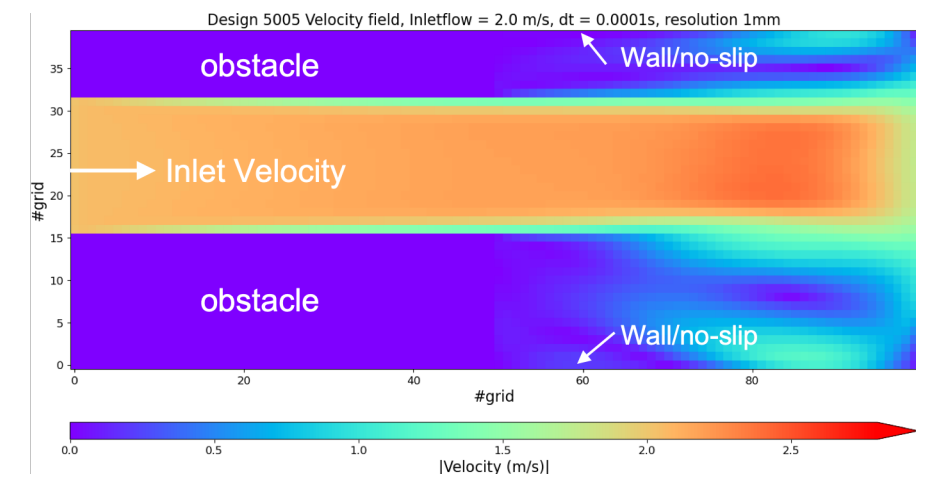

## Meshing and resolution

All computations happen in the grid points. We would like all geometries to be placed precisely in the grid.

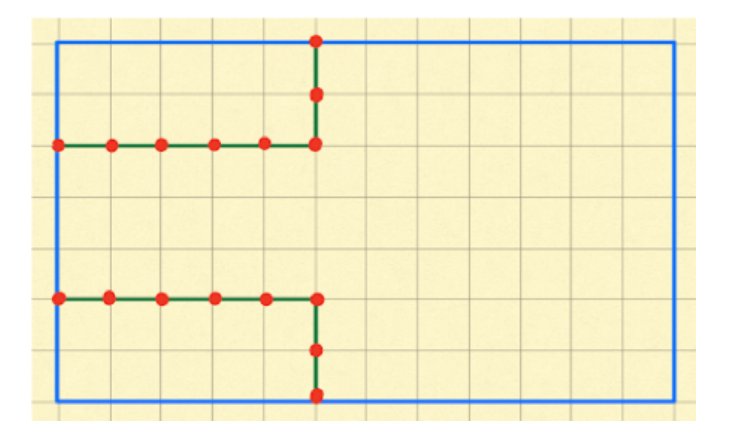

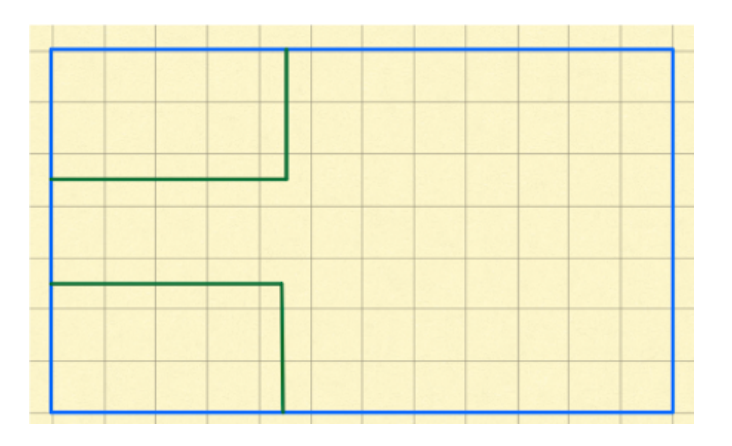

Figure: *on* grid Figure: *in between* grid

- 1 Find the largest feasible grid resolution. i.e. the greatest common divisor, which is 0.125 mm.
- 2 Shortley-Weller scheme.
- 3 Fix a resolution and classify all designs into two groups,*on* or *in between* the grid points.

HKRS | [ML for 3D Physics](#page-0-0) 44

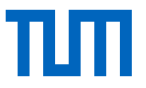

## Meshing and resolution cont'd

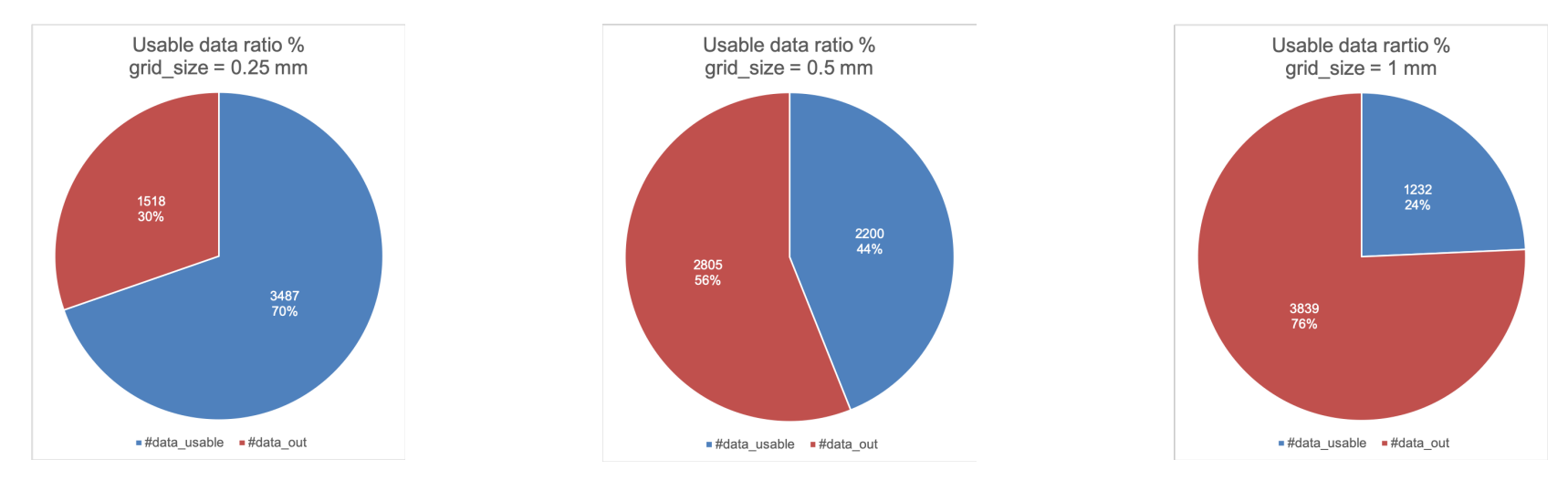

Table: Computation time required for 1000 time-steps in design 5005

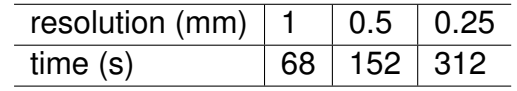

# Time stepping

We choose the time step size ∆*t* and the total number of time steps *T* based on the following strategy:

1 We utilize the *Courant-Friedrichs-Levy* (CFL) condition

$$
|v_{x,max}|dt < \Delta x, \quad |v_{y,max}|dt < \Delta y \qquad (7)
$$

2 We define the condition for the steady state as :  $|v^{(n_t+1)} - v^{(n_t)}| \simeq 0$ .

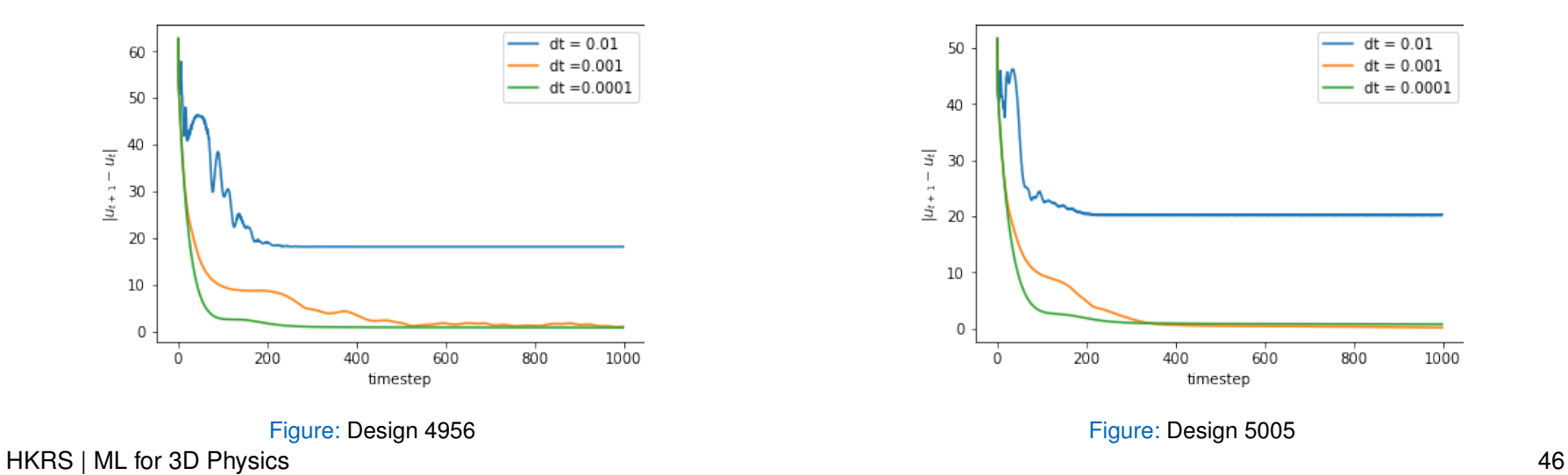

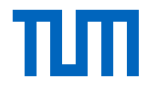

## Summary of Simulation of Navier-Stokes Flow

- We have 1232 test desighs with resolution  $= 1$  mm, which saves compuataional effoet.
- *dt* = 10<sup>-4</sup> s, which fulfills the CFL conditions for the inflow velocities 0.5 to 2 m/s.
- $\bullet$   $\tau$  = 500 steps, which is a rather conservative estimate and includes a "safety buffer".

## Roadmap

- Motivation
- Navier-Stokes Equations and Turbulence
- Correction Functionals
- Computational Strategy
- Data Preparation
- Differentiable Solvers
- Simulation of Navier-Stokes Flow
- **Final Experiments**
- Conclusions

### Pipeline

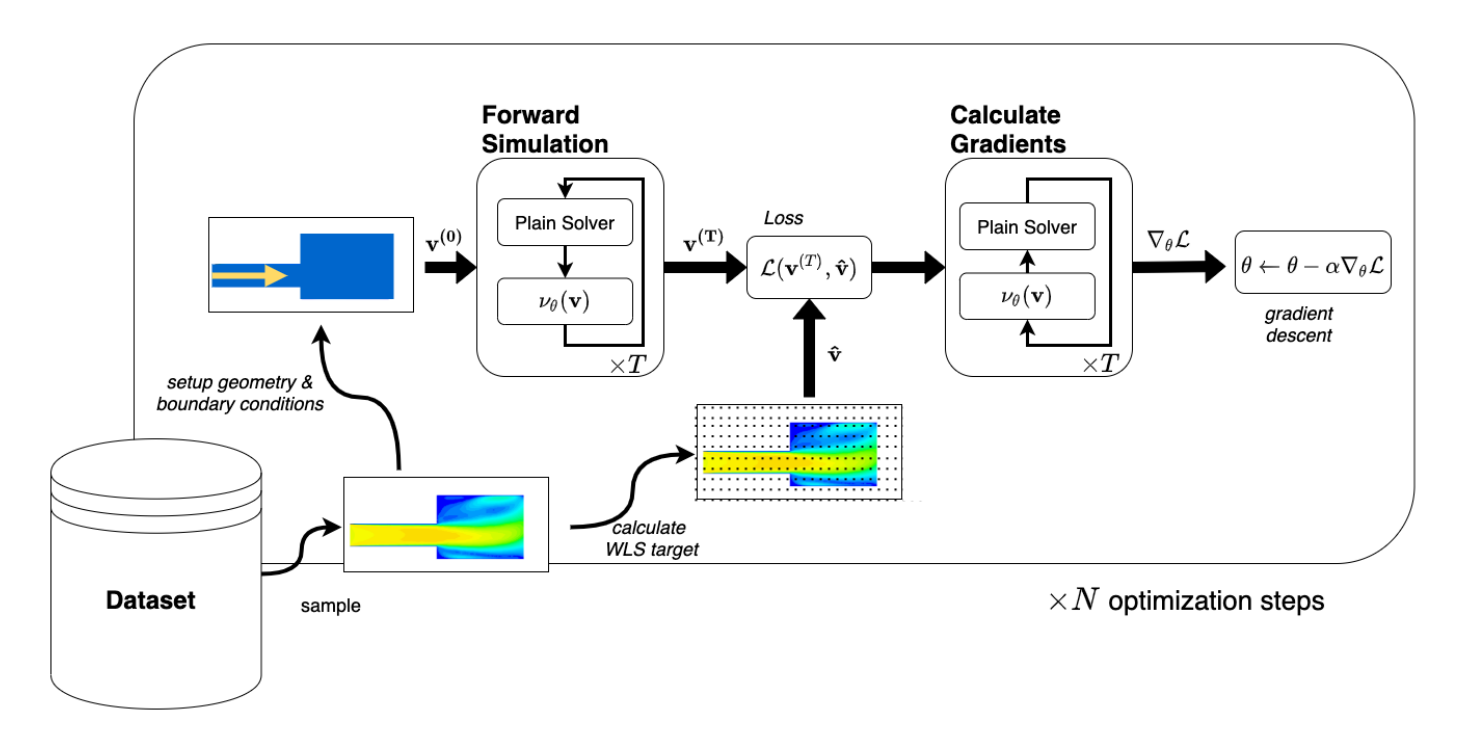

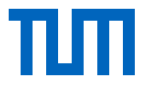

#### Training Experiments - Proof of concept

We test the **training setup** (including simulation setup, solver, FCNN and optimization) by overfitting to a made-up training sample with fixed target viscosity and  $T = 10$ .

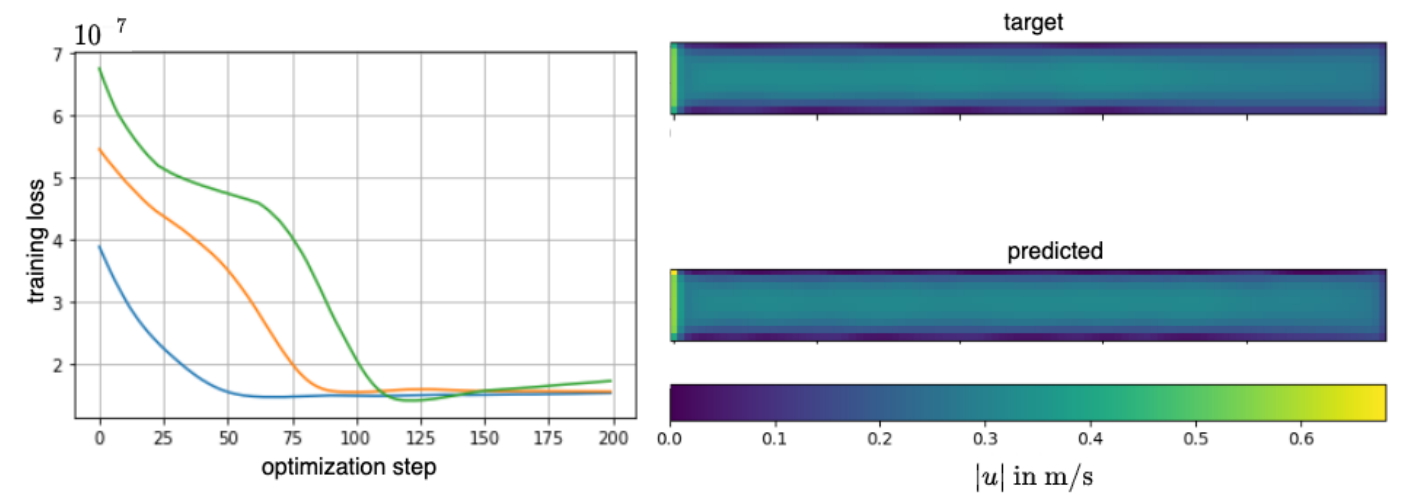

# Training Experiments - Exploding Gradients

For increasing *T*, gradients tend to *vanish* or *explode*.

- Problem occurs even with:
	- careful weight initialization
	- small learning rates
	- very small networks
- Gradient clipping only helps to a certain degree.

 $\rightarrow$  training on only steady state (*T* = 500) not feasible

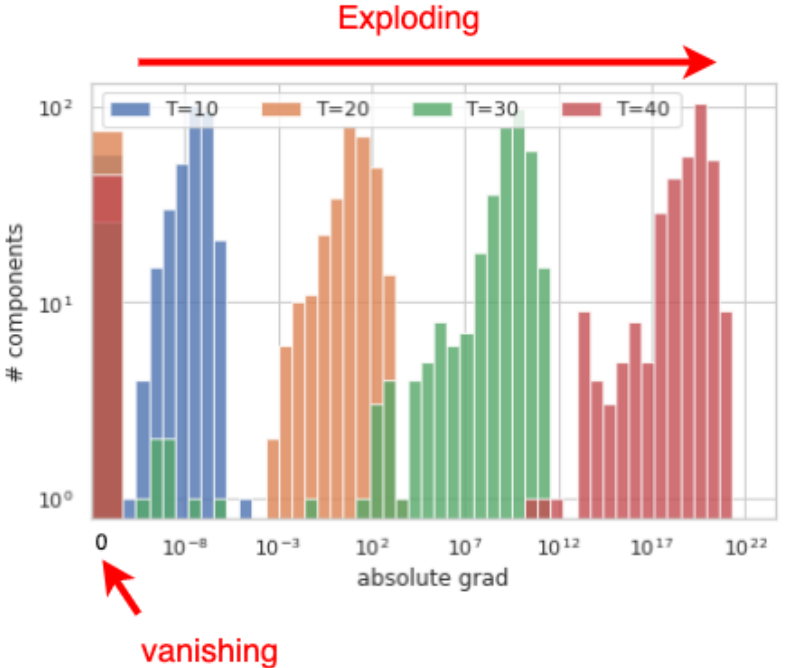

## Alternative Settings - Transient Training

Intermediate target states are required:

- We *create* a small dataset of 5 high-resolution **transient simulations**
- Target simulation 125\*computation time
- **Promising generalization** even with few training samples.
- Actually: Every simulations contains thousands of samples!

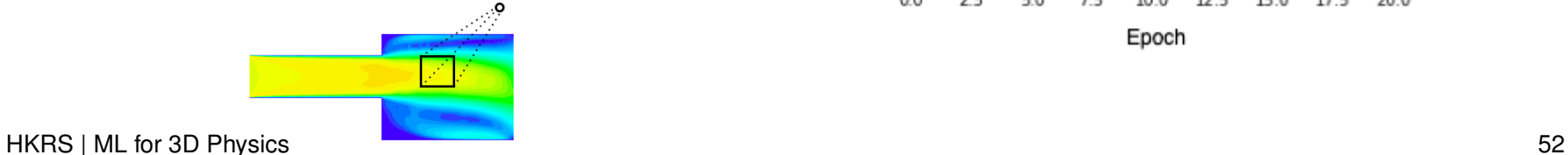

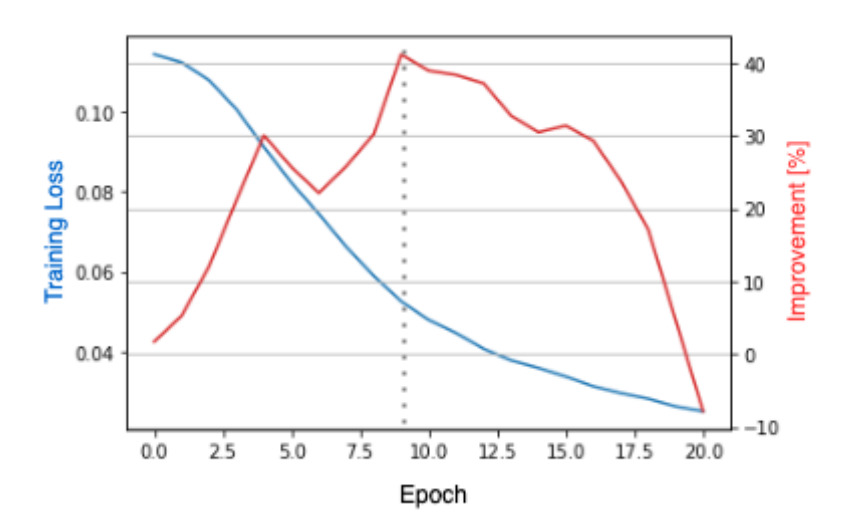

## Roadmap

- Motivation
- Navier-Stokes Equations and Turbulence
- Correction Functionals
- Computational Strategy
- Data Preparation
- Differentiable Solvers
- Simulation of Navier-Stokes Flow
- Final Experiments
- **Conclusions**

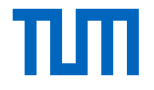

# Summary

#### **Locality (assumption)**: Correction depends only on the *local neighbourhood* in the flow field.

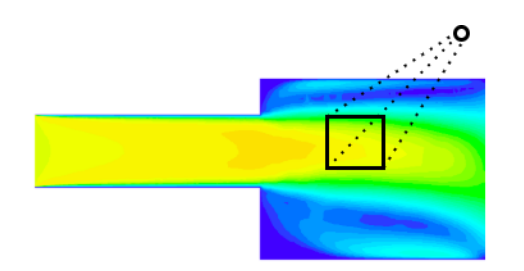

#### **Recurrence**:

The correction is applied in each solver step.

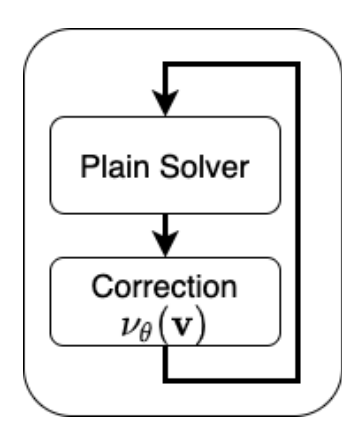

#### **Interaction with solver**:

Training of correction parameters *informed by* future evolution of physical states through differentiable solver.

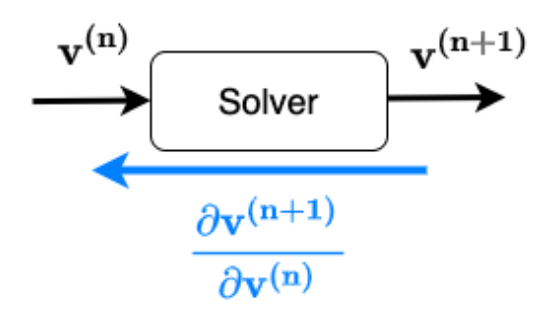

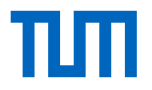

### **Conclusions**

1 Correction functionals *perturb* intermediate physical states.  $\rightarrow$  empirically, optimization via gradient descent is delicate.

2 Optimization of the recurrent model not feasible for arbitrary time periods.

- 3 For correction of iterative methods, intermediate state information needs to be available.
- 4 In the right setting: *Effective viscosity model* and *local* FCNN lead to nice generalization.

#### **Our Mentors**

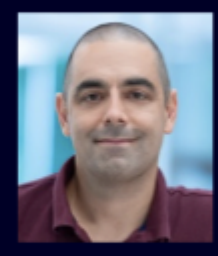

Dr. Dirk Hartmann **Senior Principal Key Scientist CT RDA SDT** München, Deutschland E-mail hartmann.dirk@siemens.com

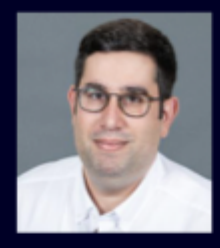

**Theo Papadopoulos** Engineer - Business Developer **CT RDA SDT** München, Deutschland

E-mail theodoros.papadopoulos@siemens.com

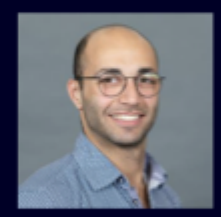

**Mohamed Khalil** Engineer **CT RDA SDT** München, Deutschland E-mail khalil.mohamed@siemens.com

**SIEMENS** 

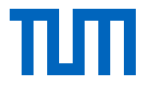

#### Acknowledgments

We would like to thank...

- our Mentors from Siemens
- our TUM Co-Mentor Laure Vuaille

• **... you for your attention!**

#### **References**

- <span id="page-58-6"></span>Baydin, A. G. et al. (2015). "Automatic differentiation in machine learning: a survey". In: *Journal of Machine Learning* 昴 *Research* 18, pp. 1–43. arXiv: [1502.05767](http://arxiv.org/abs/1502.05767).
- <span id="page-58-3"></span>Helmich, T. et al. (2018). *Kurzanleitung fuer den Matlab-PP-Loeser fuer die inkompressible Navier-Stokes Gleichung*. 譶 Tech. rep. Technical University Dortmund, Department of Mathematics.
- <span id="page-58-1"></span>Holl, P., V. Koltun, and N. Thuerey (2020). "Learning to Control PDEs with Differentiable Physics". In: arXiv: [2001.07457](http://arxiv.org/abs/2001.07457). F.
- <span id="page-58-5"></span>S. Margossian, C. C. (2019). *A Review of Automatic Differentiation and its Efficient Implementation Graphical table of content Automatic Differentiation*. Tech. rep. arXiv: [1811.05031v2](http://arxiv.org/abs/1811.05031v2).
- <span id="page-58-8"></span>Pascanu, R., T. Mikolov, and Y. Bengio (n.d.). *On the difficulty of training Recurrent Neural Networks*. Tech. rep. arXiv: 螶 [1211.5063v2](http://arxiv.org/abs/1211.5063v2).
- <span id="page-58-4"></span>Philipp Holl, N. T. (2020). *PhiFlow*. <https://github.com/tum-pbs/PhiFlow>. 暈
- <span id="page-58-0"></span> $\mathbf{E}$ Ramsai (2020). "RANS Derivation and Analysis". In: *SKILL LYNC*.
- <span id="page-58-7"></span>E. Revels, J., M. Lubin, and T. Papamarkou (2016). "Forward-Mode Automatic Differentiation in Julia". In: *arXiv:1607.07892 [cs.MS]*.
- <span id="page-58-2"></span>Stam, J. (1999). "Stable fluids". In: *Proceedings of the 26th annual conference on Computer graphics and interactive techniques*, pp. 121–128.

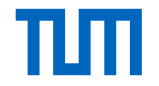

#### Backup Slides

## Contrasting to "Global" Architectures

Contrasting our approach, it is comparatively *easy* to directly predict steady states from the input geometry (i.e. no solver in the loop):

- Custom Unet Variant ( $\sim$  2M parameters)
- Inference time 0.05s
- Fast and accurate, real-time ready

#### **But:**

- *Global* architecture do not generalize well;
- Predictions limited to training distribution
- No control over physical quantities (viscosity, etc.)

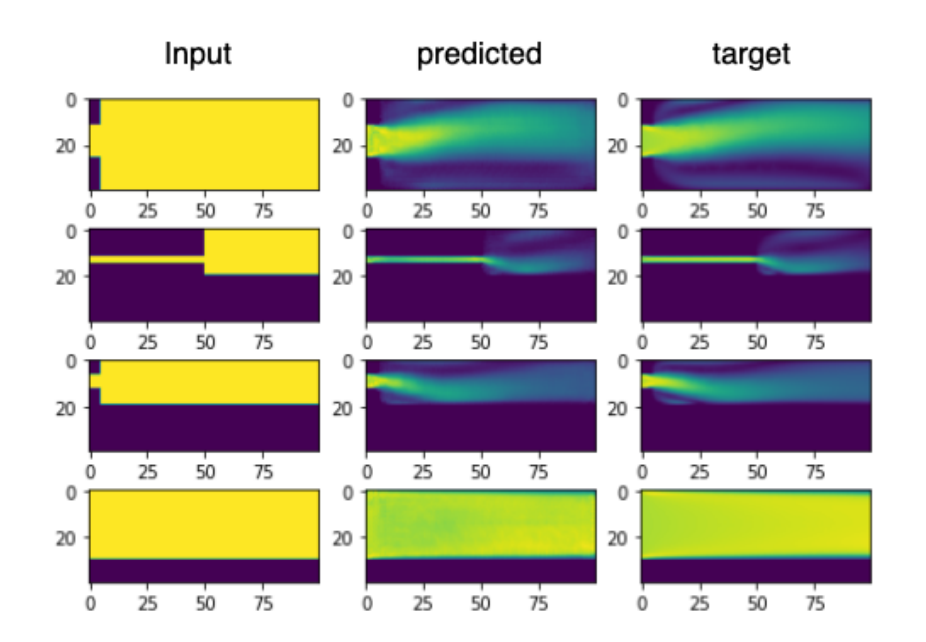

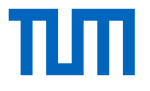

# Automatic Differentiation (AD) [Margossian [2019\]](#page-58-5)

*Automatic differentiabtion uses the fact that any computation can be decomposed into elementary operations.*

Consider the function  $\mathcal{F}:\mathbb{R}^n\to\mathbb{R}^m$ . In general, we are interested in computing the jacobian *J<sub>ij</sub> =*  $\frac{\partial \mathcal{F}_i}{\partial \theta_i}$ ∂θ*<sup>j</sup>* .

If F is decomposable as  $\mathcal{F} = \mathcal{F}_T \circ \mathcal{F}_{T-1} \circ ... \circ \mathcal{F}_1$ , then by the chain rule it follows

 $J = J_T \cdot J_{T-1} \cdot ... \cdot J_1$ . Two main variants:

- Forward Mode: Given a "seed" vector  $u \in \mathbb{R}^n$  in the input space of  $\mathcal{F}$ , Forward Mode AD evaluates *J* · *u*.
- Reverse Mode: Given a vector in the output space  $w \in \mathbb{R}^m$ , reverse mode AD evaluates  $J^{\mathcal{T}} \cdot \mathsf{w}.$

#### **The relevant difference between the variants lies in the implications regarding computational implementation**

HKRS | [ML for 3D Physics](#page-0-0) 61

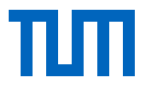

## Reverse Mode AD

Two distinct phases

- **1 Forward pass**: Evaluate  $\mathcal{F}$ , store intermediate results (activations) and computations (computation graph).
- **2 Backward pass**: Starting from the output, compute error (adjoints) by traversing  $\mathcal F$  in reverse.

Calculate derivatives w.r.t all inputs (i.e. whole gradients) in two passes! Backpropagation is a special case of reverse mode AD for scalar outputs (m=1). Most machine learning frameworks, including Φ*Flow* employ reverse AD. **However:** Reverse mode requires storing of intermediate results! Large memroy overhead for our application (internal iterative methods, convergence criteria ...).

# Forward Mode AD

- Computes the directed partial derivates w.r.t to all outputs *in one forward sweep*.
- One forward pass required for each input (weight to be optimized).
- No backward pass needed  $\rightarrow$  no storage of intermediate activation required.

This is achieved by augmenting operations with a *dual number* type (see Baydin et al. [2015\)](#page-58-6):

$$
x \to (v + \epsilon \dot{v}) \quad , v, v \in \mathbb{R}, \quad \epsilon^2 = 0
$$

e.g. multiplication becomes  $(v_1 + \epsilon \dot{v_1}) \cdot (v_2 + \epsilon \dot{v_2}) = (v_1v_2) + (v_1\dot{v_2} + \dot{v_1}v_2)\epsilon$ . For differentiation, "just" evaluate  $\mathcal{F}(v+1\epsilon)=\frac{d\mathcal{F}(\theta)}{d\theta}|_v$  and  $\epsilon=0$  for any other number. **In our application:** We employ FORWARDDIFF [Revels, Lubin, and Papamarkou [2016\]](#page-58-7) and make sure dual number types are understood by all operations.

## Alternative Setting - Initialization with steady state

Exploit the fact that the given target  $\hat{\mathbf{v}}$  is in steady state:

 $\rightarrow$  set  $\mathbf{v}^{(0)}=\hat{\mathbf{v}}$ 

and use intermediate targets  $\hat{\mathbf{v}}^{(n)}$  for computing the loss.

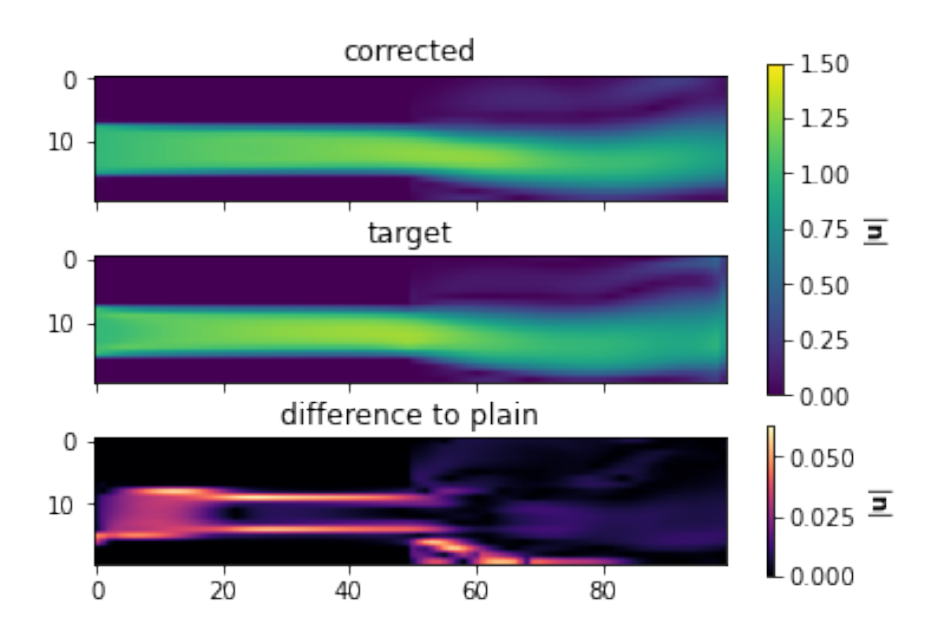

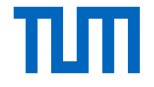

### Alternative Setting - Initialization with steady state

In roll-outs in unseen simulations: Effective viscosity generalizes well beyond time periods seen during training.

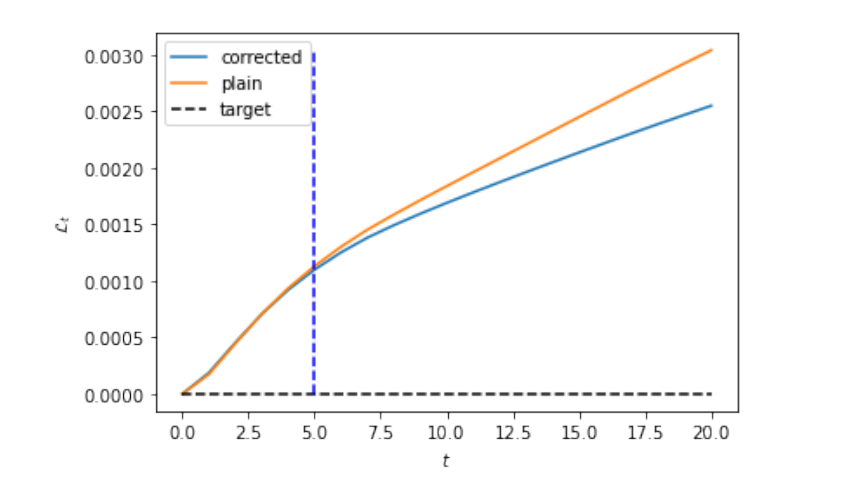

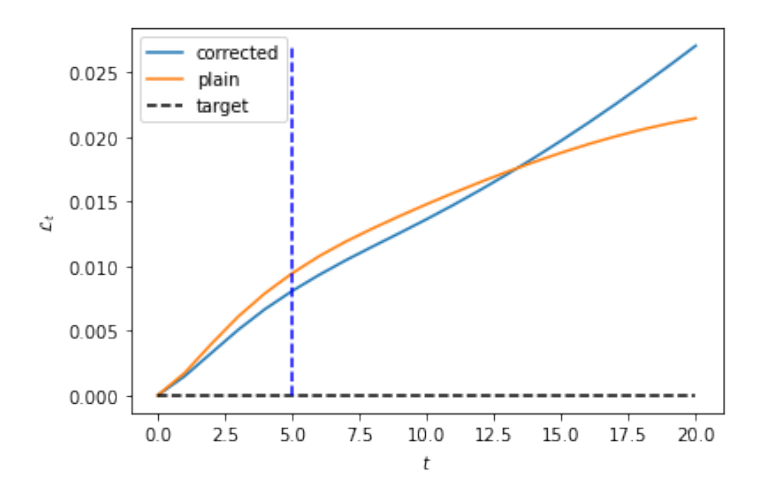

### Recurrence and Exploding Gradients

*Exploding and vanishing gradients are properties of recurrent neural networks*. For a one-layer NN with parameters **W**, **b**, we can rewrite our scheme as.

$$
\nu^{(n)} = W\sigma(\nu^{(n-1)}, \nu^{(n-1)}) + b.
$$
 (8)

where  $\sigma(\mathbf{v}^{(n-1)}, \nu^{(n-1)}) = \mathbf{v}^{(n)}$  resembles the (highly non-linear) solver.

Under some assumptions about  $\sigma$ , gradients for RNN's *vanish* or *explode*, depending on the eigenvalues of **W** [Pascanu, Mikolov, and Bengio [n.d.\]](#page-58-8).

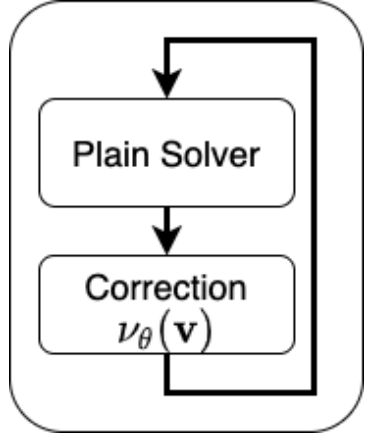

## Recurrence and Exploding Gradients

The gradient components can be calculated as:

$$
\frac{\partial \mathcal{L}}{\partial \theta_j} = \frac{\partial \mathcal{L}}{\partial \mathbf{v}^{(\mathcal{T})}} \frac{\partial \tilde{\mathcal{F}}(\mathbf{v}^{(0)}, \theta)}{\partial \theta_j} \n= \sum_{0 \le n_t \le \mathcal{T}} \left( \frac{\partial \mathcal{L}}{\partial \mathbf{v}^{(\mathcal{T})}} \frac{\partial \mathbf{v}^{(\mathcal{T})}}{\partial \theta_j} \frac{\partial \mathcal{F}}{\partial \theta_j} \bigg|_{\mathbf{v}^{(n_t-1)}} \right)
$$
\n(10)

where the error is propagated *through time* by the product of jacobians:

$$
\frac{\partial \mathbf{v}^{(T)}}{\partial \mathbf{v}^{(n_t)}} = \prod_{n_t < i < T} \frac{\partial \mathbf{v}^{(i)}}{\partial \mathbf{v}^{(i-1)}}\tag{11}
$$